## , tushu007.com

 $<<$  the set of the set of the set of the set of the set of the set of the set of the set of the set of the set of the set of the set of the set of the set of the set of the set of the set of the set of the set of the set

 $<<$ 

- 13 ISBN 9787508454054
- 10 ISBN 7508454057

出版时间:2008-5

页数:280

PDF

更多资源请访问:http://www.tushu007.com

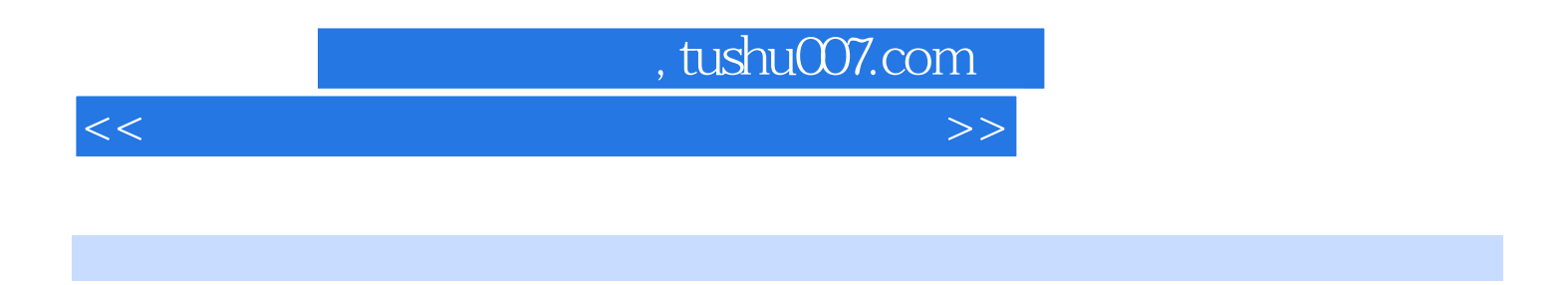

(ISBN978.7.5084.5396.5) 4

Windows XP Word2003 Excel2003 PowerPoint2003 Internet

## , tushu007.com

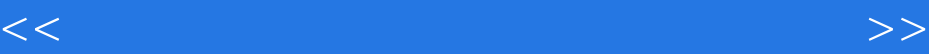

ISBN 978 7 5084 5396-5

Windows XP Word2003 Excel2003 PowerPoint2003 Internet

## , tushu007.com

 $<<$  the set of the set of the set of the set of the set of the set of the set of the set of the set of the set of the set of the set of the set of the set of the set of the set of the set of the set of the set of the set

 $\begin{array}{cccc}\n 1 & 1.1 & 1.1 & 1.1.2 \\
1.22 & 1.23\text{Windows} & 1.1.2\n \end{array}$ 1.2 1.2.1 1.2.2 1.2.3 1.31 1.31 1.32 1.3.3 1.3.3 1.3.3 1.3.3 1.3.3 1.3.3  $1.3$   $1.31$   $1.32$   $1.33$ <br>  $2.2$   $2.3$   $2.3$   $2.4$   $2.41$   $2.52$   $2.42$   $2.43$ <br>  $2.51$   $2.62$   $2.42$   $2.43$  $2$  2.1  $22$   $22$   $22$  $223$  2.3  $231$  BIOS 2.3.2  $24$  2.4.1  $242$  2.4.3 2.5  $251$   $252$   $1$ WindowsXP WindowsXP WindowsXP WindowsXP windowsXP WindowsXP WindowsXP 2 word2003 and  $\sim$  2003 and  $\sim$  2003 and  $\sim$  2003 and  $\sim$  2003 and  $\sim$  2003 and  $\sim$  2003 and  $\sim$ Word Word Word Word 3 Excel2003  $\,$  Excel  $\,$ Excel and the PowerPoint2003 PowerPoint 验二 PowerPoint操作综合训练二第5章 Internet初步知识实验一 Internet操作综合训练实验二 Intemet操作 al WindowsXP windowsXP WindowsXP WindowsXP<br>WindowsXP<br>WindowsXP<br>2 Word2003-2 Word2003word word word comparison excel 2003 by Excel 2003 by Excel 2003 by Excel 2003 by Excel 2003 by Excel 2003 by Excel 2003 by E 数据图表化和页面设置实验四 Excel操作综合训练实验五 Excel操作综合训练二第4章 PowerPoint2003的 PowerPoint PowerPoint PowerPoint 5 Internet Intemet操作综合训练实验二 Intemet操作综合训练二第四部分 习题篇第1章 计算机基础知识1.1 单项选  $1.2$  1.3  $1.4$   $1.5$   $1.51$   $1.52$   $1.53$ 1.5.4 2 Windows 2.1 2.2 2.3 2.4 2.5 2.5.1 2.5.2 2.5.3 2.5.4 3 Word2003 3.1  $32$   $33$   $34$   $35$   $351$   $352$   $353$ 3.5.4 4 Excel2003 4.1 4.2 4.3 4.4 4.5 45.1 45.2 45.3 45.4 5 PowerPoint2003 5.1  $5.2$   $5.3$   $5.4$   $5.5$   $5.51$   $5.5.2$   $5.5.3$  $5.54\qquad 6$  6.1  $6.2\qquad 6.3$  6.4  $6.5$  $651$   $652$   $653$   $654$ 

## $n_{\text{e}}$ , tushu007.com

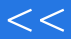

 $<<$ 

windows extensively windows that the second state  $\mathbb{R}$  and  $\mathbb{R}$  are second to the second state of  $\mathbb{R}$  and  $\mathbb{R}$  are second to the second state of  $\mathbb{R}$  and  $\mathbb{R}$  are second to the second state of  $\mathbb$ Windows

Windows<br>3

 $\overline{\mathbf{3}}$ 

windows windows

 $\kappa$ 

 $1\,2\,62$ 

 $<<$  the set of the set of the set of the set of the set of the set of the set of the set of the set of the set of the set of the set of the set of the set of the set of the set of the set of the set of the set of the set

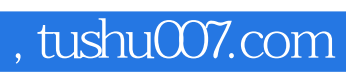

 $<<$  the set of the set of the set of the set of the set of the set of the set of the set of the set of the set of the set of the set of the set of the set of the set of the set of the set of the set of the set of the set

本站所提供下载的PDF图书仅提供预览和简介,请支持正版图书。

更多资源请访问:http://www.tushu007.com